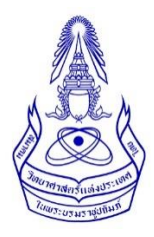

# **Junior Young Rising Stars of Science Award 2023**

\*\*\*\*\*\*\*\*\*\*\*\*\*\*\*\*\*\*\*\*

## **ข้อปฏิบัติส ำหรับนักศึกษำที่ได้รับกำรเสนอชื่อรับรำงวัล JYRSS จำกคณบดีคณะวิทยำศำสตร์**

- 1. กรอกรายละเอียด พร้อมแนบบทคัดย่อภาษาอังกฤษ และเอกสารยินยอมการเผยแพร่ผลงานจากอาจารย์ที่ ปรึกษาโครงการ ได้ตั้งแต่วันที่ 16 – 31 ตุลาคม พ.ศ.2566
- 2. รายละเอียดของบทคัดย่อแสดงดังเอกสารแนบ 1
- 3. รายละเอียดของโปสเตอร์แสดงดังเอกสารแนบ 2
- 4. เอกสารยินยอมการเผยแพร่ผลงานจากอาจารย์ที่ปรึกษาโครงการ เตรียมโดย print screen อีเมล ที่แสดง ข้อความว่า ยินยอมให้นักเรียนเผยแพร่ผลงานวิจัย research project หัวข้อ xxxx แก่สาธารณชนได้ในการ นำเสนอโครงการ JYRSS 2023

## **ก ำหนดกำรที่เกี่ยวข้อง**

- **1. คณบดีเสนอชื่อนักเรียน ภำยในวันที่12 ตุลำคม พ.ศ. 2566 2. นักเรียนกรอกรำยละเอียด พร้อมส่งบทคัดย่อ 16 – 31 ตุลำคม พ.ศ. 2566 3. นักเรียนน ำเสนอโปสเตอร์ 23 - 25 มกรำคม พ.ศ. 2567**
- 

## **เอกสำรแนบ 1 แบบฟอร์ม Abstract**

### **TITLE IN ENGLISH**

(Times New Roman 12 pt, **BOLD UPPERCASE** except species name which should be written as usual e.g. *Escherichia coli*) Author1,<sup>1</sup> Author2,<sup>2</sup> Author3<sup>3,\*</sup> (Times New Roman 12 pt; underline the presenter's name but not the comma and number and place \* (not superscripted) after corresponding author's name; use (full) Firstname Lastname format e.g. Tirayut Vilaivan – do not abbreviate initials.) <sup>1</sup>Affiliation of  $1<sup>st</sup>$  author (Times New Roman 12 pt, include country name, without fullstop) <sup>2</sup>Affiliation of  $2<sup>nd</sup>$  author (No spacing before and after paragraph)  ${}^{3}$ Affiliation of  $3<sup>rd</sup>$  author (Combine the affiliations that are shared by more than one authors, Do not use number if all authors share the same affiliation.) \*e-mail: e-mail address of the corresponding author (leave a blank space after :)

(Leave a blank line between e-mail and abstract.)

#### **Abstract:**

Use Times New Roman 12 pt, symbols should be inserted by using menu Insert>Symbols (Font: Symbol 12 pt). The text should be fully justified.

(Leave a blank line before and after Figures.)

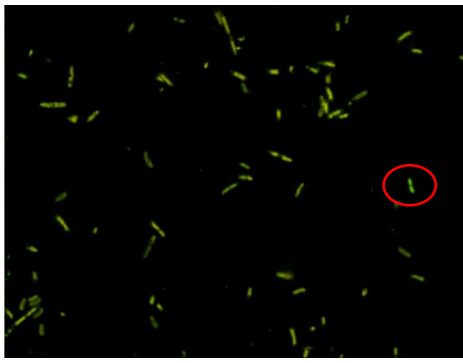

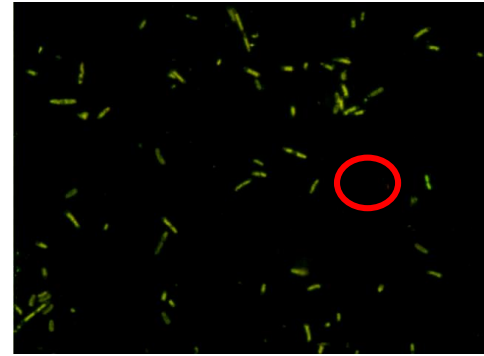

**Figure 1.** 

Examples of acceptable figure (left) and unacceptable figure (right) Click and drag the red circles to compare the difference. (Leave a blank line before and after Figures.)

#### **References, acknowledgements and keywords should not be included.**

#### **Details of template setting:**

**Page Layout:** A4, portrait, 1" margins

**Font:** Times New Roman 12 pt, for Symbols use menu Insert>Symbol (Font: Symbol 12 pt)

Paragraph Style: Single line spacing and fully justified, except for title, authors and affiliations, which should be left-justified. Spacing before and after paragraphs should be set to 0 pt (i.e. no spacing between paragraphs). Do not use blank line to separate paragraphs. Indentation should be made manually by using Tab. Autoindent and autonumber features in Word should be disabled. **Other:** The maximum length of abstract is ONE page. Delete all the "red" text before saving. Save the file in Word 2003-2007 document (.doc) / Word document (.docx) format.

# **เอกสำรแนบ 2 รำยละเอียดของโปสเตอร์**

## **INFORMATION FOR POSTER**

### **Preparation of posters:**

The poster must be in English. The content of the poster should cover title, objectives, methodology, results, discussions and conclusions. The poster board size should not exceed 90 cm width x 120 cm height. Presentation and answering questions must be in English.